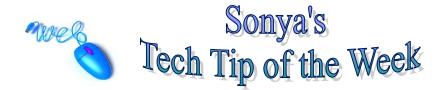

## Microsoft Outlook 2007 Outlook

In the name of professionalism, this week I am going to show you how to make sure that all of your emails are automatically spellchecked.

Go to your mail in Outlook and choose **Tools**, then at the bottom, choose **Options**. Click on the **Spelling** tab. Check the box that says, **Always check spelling before sending**. Then make sure you choose Apply and OK. From now on, your emails will be spellchecked before they are sent!

|                                                                                                    | 1                                                                              |
|----------------------------------------------------------------------------------------------------|--------------------------------------------------------------------------------|
| Eile Edit View Go Tool                                                                                                    | is <u>Actions H</u> elp                                                        |
|                                                                                                    | leply 🚑 Reply to All 🚑 Forward 🔡 🍸 📑 Send/Receive 🗸 🙆 🛺 Search address books 🖃 |
| SnagIt 🛃 Window                                                                                                    |                                                                                |
| Shagir 🔄 Window                                                                                                    |                                                                                |
| Mail «                                                                                                    | Inbox Options                                                                  |
| Favorite Folders 🕆                                                                                                    | Mail Setup Mail Format Spelling Other Delegates                                |
| Discrete for the second second | Date: Today     General options                                                |
| Mail Folders                                                                                                    | Hot ABC Always check spelling before sending                                   |
| All Mail Items -                                                                                                    | 💫 Cul 💙 🗹 Ignore original message text in reply or forward                     |
| Mailbox - Rosenglick, Son                                                                                                    | Spelling and AutoCorrection                                                    |
| BlackBoard                                                                                                    | Date: Last Wee                                                                 |
| Committees                                                                                                    |                                                                                |
| Deleted Items (630) Drafts [14]                                                                                                    | i mes                                                                          |
| 🔄 Inbox (1)                                                                                                    | 🖂 🖉 Bai                                                                        |
| 🧓 Junk E-mail<br>🕀 調 LTCBB                                                                                                    | 🖂 Pre                                                                          |
| Miscellaneous                                                                                                    | 👃 🖂 Dia                                                                        |
| Outbox [1]                                                                                                    | Cul                                                                            |
| 🗄 🐻 RSS Feeds                                                                                                    | T.H.                                                                           |
| 🗄 嫴 Search Folders                                                                                                    | J 🔁 Tay                                                                        |
|                                                                                                    | 🖂 🛛 Car                                                                        |
|                                                                                                    | 🖂 We                                                                           |
|                                                                                                    |                                                                                |
|                                                                                                    | 🖂 Can<br>🥱 🖉 Bai                                                               |
|                                                                                                    |                                                                                |
| 🖂 Mail                                                                                                    | Chr                                                                            |
| Calendar                                                                                                    |                                                                                |
|                                                                                                    | OK Cancel Apply                                                                |
| 0 Contents                                                                                                    |                                                                                |